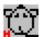

### Introduction

This plug-in provides a set of functions to use a mouse tool (HREM Mouse). You can find an example that will brefly shows how to use the functions provided by this plug-in.

When you click the HREM Mouse icon with ALT key down, the following dialog will appear. Here, you can change the color and size of the marker, and the font size of serial numbers. If you want, you can hide the serial numbers.

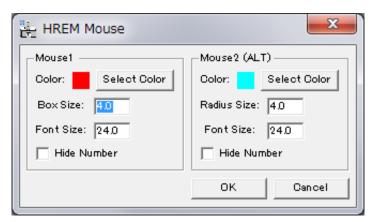

The GMS 1.x version uses Gatan's TrackerObject.dll that will be installed by a standard installation.

Please send any inquiry on this plug-in to us (HREM Research Inc) as indicated in "Contact Us" page, but not to Gatan.

### Contents

Contact Us Copyright Statements Installation How to Use Quick Reference

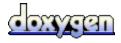

Generated on Tue Oct 29 13:51:17 2013 for HREMMouse by

### **Contact Us**

General enquiries on the HREM Mouse should be sent to:

HREM Research Inc. 14–48 Matsukazedai Higashimatsuyama Saitama 355–0055 Japan

Phone: +81 493 35 3913 Fax: +81 493 35 3919

email: support@hremresearch.com
Website: http://www.hremresearch.com/

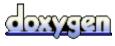

Generated on Tue Oct 29 13:51:17 2013 for HREMMouse by

# **Copyright Statements**

© Copyright 2006-2008 HREM Research Inc.

All rights reserved. This manual is protected by international copyright laws and treaties. Unauthorized reproduction and distribution of this manual, or any portion of it, will be prosecuted to the maximum extent possible and may result in severe civil and criminal penalties.

DigitalMicrograph is a trade mark of Gatan Inc.

Acknowledgements: We are grateful to Gatan software term to support TrackerObject.dll plug-in.

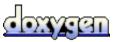

Generated on Tue Oct 29 13:51:17 2013 for HREMMouse by

# Installation

- Exit (Quit) DigitalMicrograph if it is launched.
   Copy HREMMouse.bmp and HREMMouse.gtk to DigitalMicrograph/PlugIns.

Please check "TrackerObject.dll" exists in DigitalMicrograph/PlugIns.

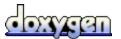

Generated on Tue Oct 29 13:51:17 2013 for HREMMouse by

# Quick Reference

### Functions

HRICountMouseClickPoints()
HRIGetNthMouseClickPoint()
HRIDeleteMouseClickPoint()
HRIDeleteAllMouseClickPoints()

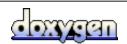

Generated on Tue Oct 29 13:51:17 2013 for HREMMouse by

### How to Use

The following short script explains how to use the functions provided by the HREM Mouse plug-in.

You can use two types of mouse clicks, one is marked by a square annotation with a simple mouse click (MouseClick) and the other is marked by a circle annotation with a mouse click when holding down the ALT key (MouseClick2).

When you click the HREM Mouse icon with ALT key down, the following dialog will appear. Here, you can change the color and size of the marker, and the font size of serial numbers. If you want, you can hide the serial numbers.

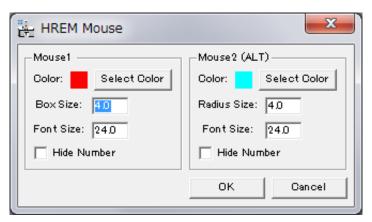

#### Note:

You can delete the mouse click point, when you click again the same point with the SHIFT key down.

```
Image img := GetFrontImage();
Number nClicks = HRICountMouseClickPoints(img);
Number nClicks2 = HRICountMouseClickPoints(img, "MouseClick2");
Number nX, nY;
Number i;

Result("MouseClick:\frac{\frac{
```

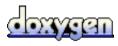

# **File List**

Here is a list of all documented files with brief descriptions:

Functions.s

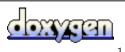

Generated on Tue Oct 29 13:51:17 2013 for HREMMouse by

### **Functions.s File Reference**

### **Functions**

| number | <b>HRICountMouseClickPoints</b> (image source, string mouseLabel="MouseClick") Count Mouse Click Points.                               |
|--------|----------------------------------------------------------------------------------------------------|
| number | HRIGetNthMouseClickPoint (image source, string mouseLabel="MouseClick", number point, number &x, number &y) Get Nth Mouse Click Point. |
| void   | HRIDeleteMouseClickPoint (image source, string mouseLabel="MouseClick", number x, number y) Delete A Mouse Click Point.                |
| void   | HRIDeleteAllMouseClickPoints (image source, string mouseLabel="MouseClick") Delete All Mouse Click Points.                             |

### **Detailed Description**

### **Function Documentation**

```
number HRICountMouseClickPoints (image source,
                                    string mouseLabel = "MouseClick"
Count Mouse Click Points.
Parameters:
                   Image with mouse click(s)
       source
       mouseLabel Mouse point type. This parameter can be omitted. Default is
                   "MouseClick".
                   Use "MouseClick" for a simple click, and "MouseClick2" a click with
                   the ALT key down.
Returns:
      Number of mouse click points
number HRIGetNthMouseClickPoint (image
                                               source,
                                    string
                                               mouseLabel = "MouseClick",
```

Get Nth Mouse Click Point.

### Parameters:

source Image with mouse click(s)

mouseLabel Mouse point type. This parameter can be omitted. Default is

"MouseClick".

Use "MouseClick" for a simple click, and "MouseClick2" a click with

the ALT key down.

point Index of a mouse point

X X coordinate of the point-th mouse pointY Coordinate of the point-th mouse point

### Return values:

0 failed

1 found the point

```
void HRIDeleteMouseClickPoint (image source,
```

string mouseLabel = "MouseClick",

number x, number y

)

Delete A Mouse Click Point.

#### Parameters:

source Image with mouse click(s)

mouseLabel Mouse point type. This parameter can be omitted. Default is

"MouseClick".

Use "MouseClick" for a simple click, and "MouseClick2" a click with

the ALT key down.

X X coordinate of a mouse point to be deletedY Coordinate of a mouse point to be deleted

### void HRIDeleteAllMouseClickPoints (image source,

 $\textbf{string} \hspace{0.2cm} \textbf{mouseLabel} = \texttt{"MouseClick"}$ 

)

Delete All Mouse Click Points.

### Parameters:

source Image with mouse click(s)

mouseLabel Mouse point type. This parameter can be omitted. Default is

"MouseClick".

Use "MouseClick" for a simple click, and "MouseClick2" a click with

the ALT key down.

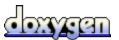

### All Functions

Here is a list of all documented functions, variables, defines, enums, and typedefs with links to the documentation:

HRICountMouseClickPoints(): Functions.s
 HRIDeleteAllMouseClickPoints(): Functions.s
 HRIDeleteMouseClickPoint(): Functions.s
 HRIGetNthMouseClickPoint(): Functions.s

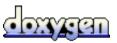

Generated on Tue Oct 29 13:51:17 2013 for HREMMouse by